## FirsTrust

## CYBERSECURITY CHECKLIST

Based on the answers given on the Cyber Scorecard, review the checklist for the key activities needed to be performed to reduce your risk.

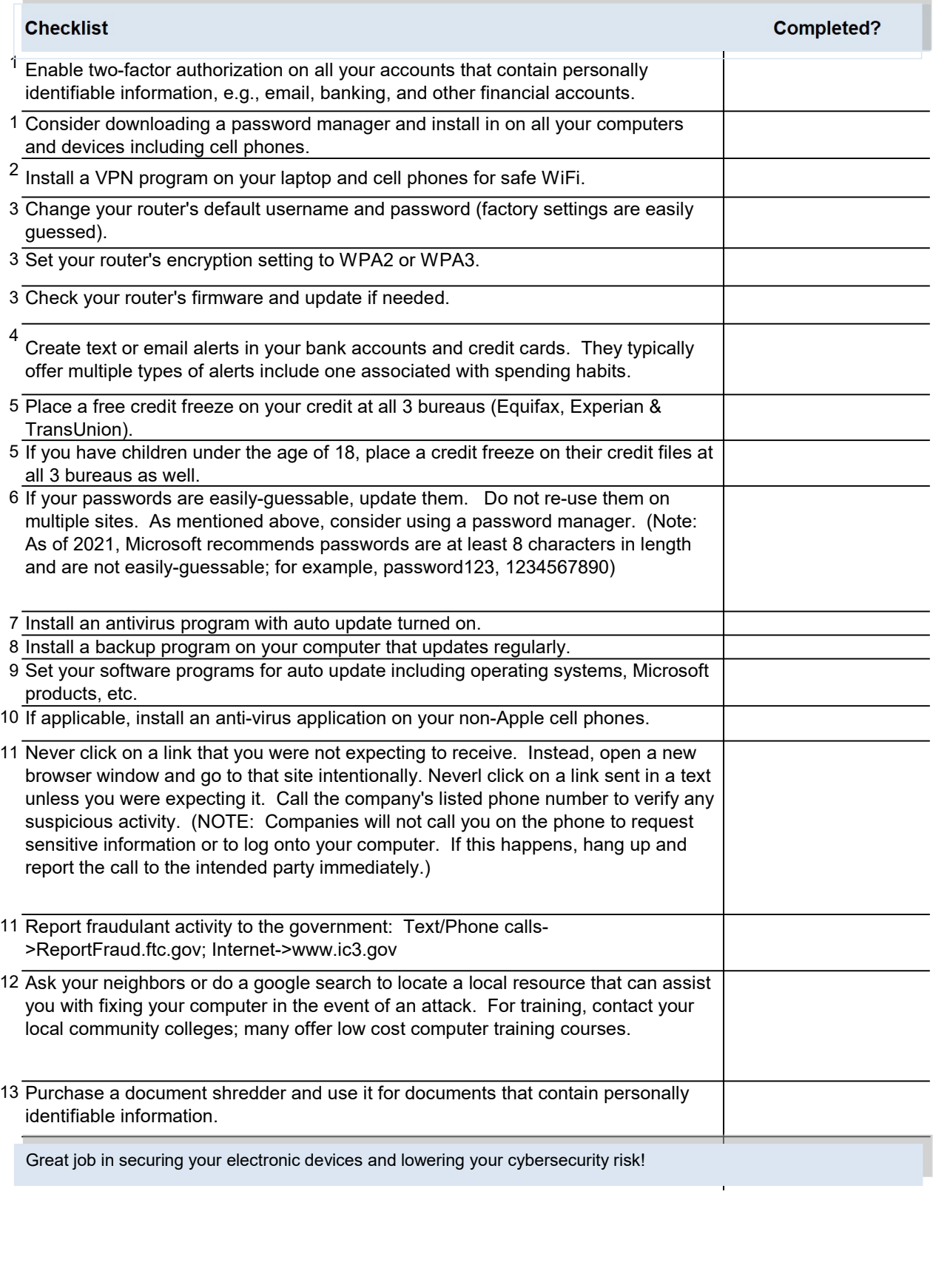